## **Homework – Jacobians and Bluetooth and Bluetooth**

1. For the 2-link planar manipulator seen in the figure below (left), show by hand calculations that the manipulator Jacobian is given below (right). (10-points)

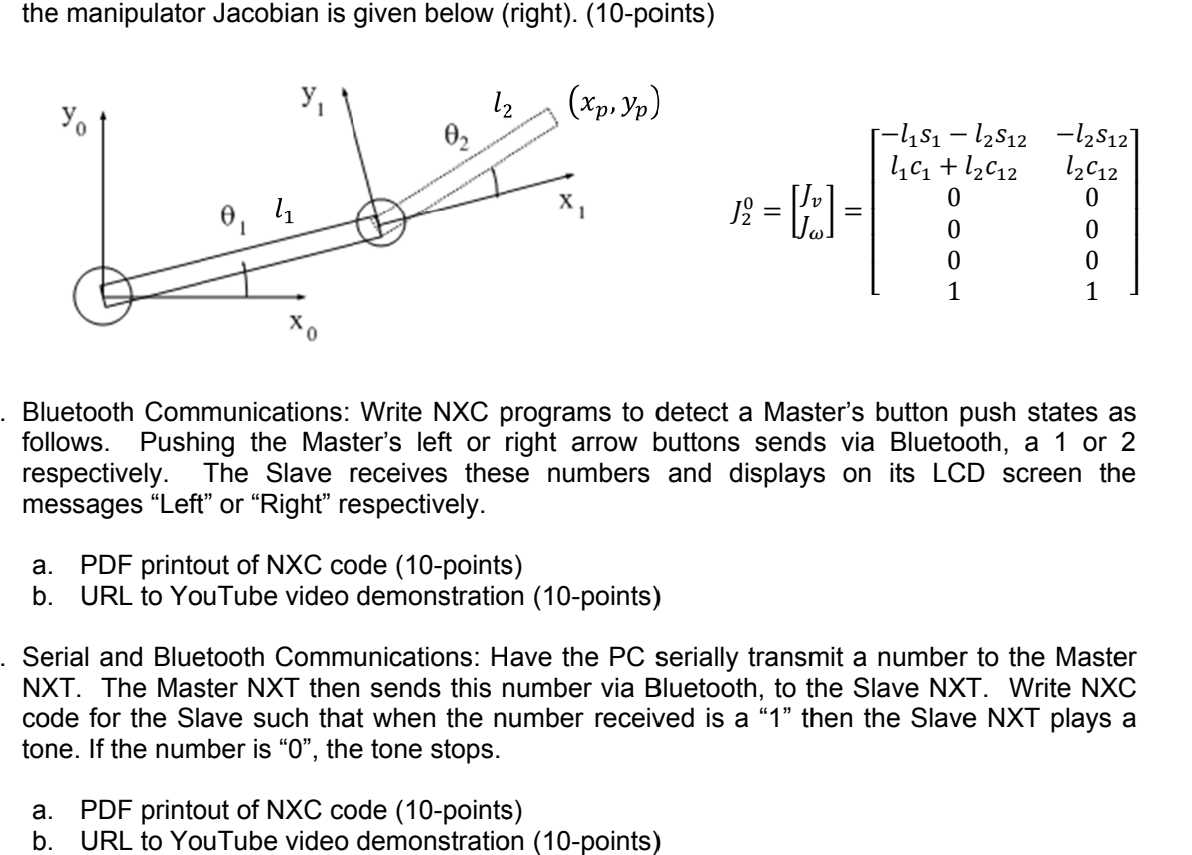

- 2. Bluetooth Communications: Write NXC programs to detect a Master's button push states as Bluetooth Communications: Write NXC programs to detect a Master's button push states as<br>follows. Pushing the Master's left or right arrow buttons sends via Bluetooth, a 1 or 2 follows. Pushing the Master's left or right arrow buttons sends via Bluetooth, a 1 or 2<br>respectively. The Slave receives these numbers and displays on its LCD screen the<br>messages "Left" or "Right" respectively.<br>a. PDF prin messages "Left" or "Right" respectively. U  $1$  1 1 1 Write NXC programs to detect a Master's button push states as<br>ter's left or right arrow buttons sends via Bluetooth, a 1 or 2<br>receives these numbers and displays on its LCD screen the<br>espectively.<br>dee (10-poin
	- a. PDF printout of NXC code (10-points)
	- b. URL to YouTube video demonstration (10-points)
- b. URL to YouTube video demonstration (10-points)<br>3. Serial and Bluetooth Communications: Have the PC serially transmit a number to the Master NXT. The Master NXT then sends this number via Bluetooth, to the Slave NXT. code for the Slave such that when the number code for the Slave such that<br>tone. If the number is "0", the I and Bluetooth Communications: Have the PC serially transfer INXT then sends this number via Bluetooth, for the Slave such that when the number received is a "<br>If the number is "0", the tone stops.<br>PDF printout of NXC cod respectively. The Slave receives these numbers and displays on its LCD screen the<br>messages "Left" or "Right" respectively.<br>a. PDF printout of NXC code (10-points)<br>b. URL to YouTube video demonstration (10-points)<br>Serial an
	- a. PDF printout of NXC code (10-points) points)
	- b. URL to YouTube video demonstration (10-points)